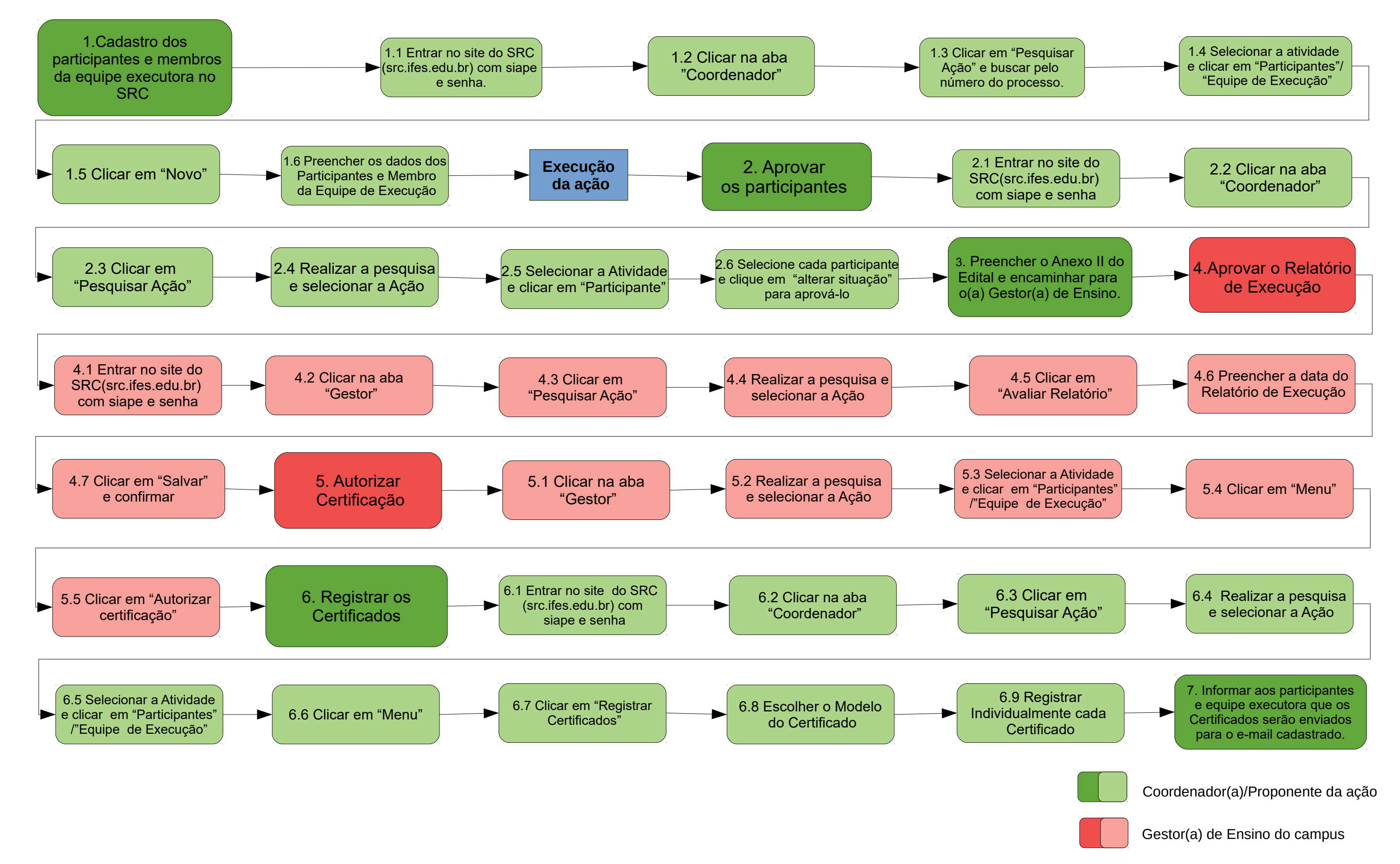

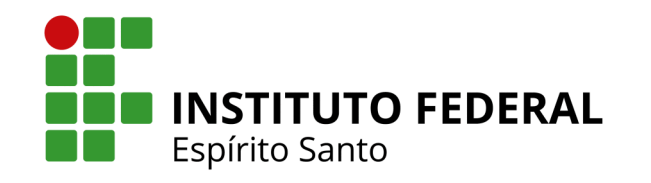

## **Guia de Certificação de Ações Complementares ao Ensino – SRC**

(para Proponentes/Coordenadores(as) e Gestores(as) de Ensino)